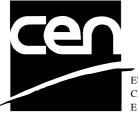

EUROPEAN COMMITTEE FOR STANDARDIZATION COMITÉ EUROPÉEN DE NORMALISATION EUROPÄISCHES KOMITEE FÜR NORMUNG

# WORKSHOP AGREEMENT

CWA 14050-9

November 2000

ICS 35.200; 35.240.40

Extensions for Financial Services (XFS) interface specification -Release 3.0 - Part 9: Text Terminal Unit Device Class Interface

This CEN Workshop Agreement can in no way be held as being an official standard as developed by CEN National Members.

© 2000 CEN All rights of exploitation in any form and by any means reserved world-wide for CEN National Members

Ref. No CWA 14050-9:2000 E

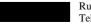

### **Table of Contents**

| Fo | Foreword4 |                                                              |    |  |  |
|----|-----------|--------------------------------------------------------------|----|--|--|
| 1. | Intr      | oduction                                                     | 6  |  |  |
|    | 1.1       | Background to Release 3.0                                    | 6  |  |  |
|    | 1.2       | XFS Service-Specific Programming                             | 6  |  |  |
| 2. | Тех       | t Terminal Unit                                              | 8  |  |  |
| 3. | Ref       | erences                                                      | 9  |  |  |
| 4. | Info      | o Commands                                                   | 10 |  |  |
|    | 4.1       | WFS_INF_TTU_STATUS                                           | 10 |  |  |
|    | 4.2       | WFS_INF_TTU_CAPABILITIES                                     | 11 |  |  |
|    | 4.3       | WFS_INF_TTU_FORM_LIST                                        | 12 |  |  |
|    | 4.4       | WFS_INF_TTU_QUERY_FORM                                       | 13 |  |  |
|    | 4.5       | WFS_INF_TTU_QUERY_FIELD                                      | 14 |  |  |
|    | 4.6       | WFS_INF_TTU_KEY_DETAIL                                       | 15 |  |  |
| 5. | Exe       | cute Commands                                                | 18 |  |  |
|    | 5.1       | WFS_CMD_TTU_BEEP                                             | 18 |  |  |
|    | 5.2       | WFS_CMD_TTU_CLEARSCREEN                                      | 18 |  |  |
|    | 5.3       | WFS_CMD_TTU_DISPLIGHT                                        | 19 |  |  |
|    | 5.4       | WFS_CMD_TTU_SET_LED                                          | 19 |  |  |
|    | 5.5       | WFS_CMD_TTU_SET_RESOLUTION                                   | 20 |  |  |
|    | 5.6       | WFS_CMD_TTU_WRITE_FORM                                       | 20 |  |  |
|    | 5.7       | WFS_CMD_TTU_READ_FORM                                        | 21 |  |  |
|    | 5.8       | WFS_CMD_TTU_WRITE                                            | 22 |  |  |
|    | 5.9       | WFS_CMD_TTU_READ                                             | 23 |  |  |
|    | 5.10      | WFS_CMD_TTU _RESET                                           | 26 |  |  |
| 6. | Eve       | ents                                                         | 27 |  |  |
|    | 6.1       | WFS_EXEE_TTU_FIELDERROR                                      | 27 |  |  |
|    | 6.2       | WFS_EXEE_TTU_FIELDWARNING                                    | 27 |  |  |
|    | 6.3       | WFS_EXEE_TTU_KEY                                             | 27 |  |  |
| 7. | For       | m and Field Definitions                                      | 29 |  |  |
|    | 7.1       | Definition Syntax                                            | 29 |  |  |
|    | 7.2       | XFS form/media definition files in multi-vendor environments | 29 |  |  |
|    | 7.3       | Form Definition                                              | 30 |  |  |

|    | 7.4 | Field Definition |  |
|----|-----|------------------|--|
| 8. | с-  | Header file      |  |

# Foreword

This CWA is revision 3.0 of the XFS interface specification.

The move from an XFS 2.0 specification (CWA 13449) to a 3.0 specification has been prompted by a series of factors.

Initially, there has been a technical imperative to extend the scope of the existing specification of the XFS Manager to include new devices, such as the Card Embossing Unit.

Similarly, there has also been pressure, through implementation experience and the advance of the Microsoft technology, to extend the functionality and capabilities of the existing devices covered by the specification.

Finally, it is also clear that our customers and the market are asking for an update to a specification, which is now over 2 years old. Increasing market acceptance and the need to meet this demand is driving the Workshop towards this release.

The clear direction of the CEN/ISSS XFS Workshop, therefore, is the delivery of a new Release 3.0 specification based on a C API. It will be delivered with the promise of the protection of technical investment for existing applications and the design to safeguard future developments.

The CEN/ISSS XFS Workshop gathers suppliers as well as banks and other financial service companies. A list of companies participating in this Workshop and in support of this CWA is available from the CEN/ISSS Secretariat.

This CWA was formally approved by the XFS Workshop meeting on 2000-10-18. The specification is continuously reviewed and commented in the CEN/ISSS Workshop on XFS. It is therefore expected that an update of the specification will be published in due time as a CWA, superseding this revision 3.0.

The CWA is published as a multi-part document, consisting of:

Part 1: Application Programming Interface (API) - Service Provider Interface (SPI); Programmer's Reference

Part 2: Service Classes Definition; Programmer's Reference

Part 3: Printer Device Class Interface - Programmer's Reference

Part 4: Identification Card Device Class Interface - Programmer's Reference

Part 5: Cash Dispenser Device Class Interface - Programmer's Reference

Part 6: PIN Keypad Device Class Interface - Programmer's Reference

Part 7: Check Reader/Scanner Device Class Interface - Programmer's Reference

Part 8: Depository Device Class Interface - Programmer's Reference

Part 9: Text Terminal Unit Device Class Interface - Programmer's Reference

Part 10: Sensors and Indicators Unit Device Class Interface - Programmer's Reference

Part 11: Vendor Dependent Mode Device Class Interface - Programmer's Reference

Part 12: Camera Device Class Interface - Programmer's Reference

Part 13: Alarm Device Class Interface - Programmer's Reference

Part 14: Card Embossing Unit Class Interface - Programmer's Reference

Part 15: Cash In Module Device Class Interface- Programmer's Reference

Part 16: Application Programming Interface (API) - Service Provider Interface (SPI) - Migration from Version 2.0 (see CWA 13449) to Version 3.0 (this CWA) - Programmer's Reference

Part 17: Printer Device Class Interface - Migration from Version 2.0 (see CWA 13449) to Version 3.0 (this CWA) - Programmer's Reference

Part 18: Identification Card Device Class Interface - Migration from Version 2.0 (see CWA 13449) to Version 3.0 (this CWA) - Programmer's Reference

Part 19: Cash Dispenser Device Class Interface - Migration from Version 2.0 (see CWA 13449) to Version 3.0 (this CWA) - Programmer's Reference

Part 20: PIN Keypad Device Class Interface - Migration from Version 2.0 (see CWA 13449) to Version 3.0 (this CWA) - Programmer's Reference

Part 21: Depository Device Class Interface - Migration from Version 2.0 (see CWA 13449) to Version 3.0 (this CWA) - Programmer's Reference

Part 22: Text Terminal Unit Device Class Interface - Migration from Version 2.0 (see CWA 13449) to Version 3.0 (this CWA) - Programmer's Reference

Part 23: Sensors and Indicators Unit Device Class Interface - Migration from Version 2.0 (see CWA 13449) to Version 3.0 (this CWA) - Programmer's Reference

Part 24: Camera Device Class Interface - Migration from Version 2.0 (see CWA 13449) to Version 3.0 (this CWA) - Programmer's Reference

Part 25: Identification Card Device Class Interface - PC/SC Integration Guidelines

In addition to these Programmer's Reference specifications, the reader of this CWA is also referred to a complementary document, called Release Notes. The Release Notes contain clarifications and explanations on the CWA specifications, which are not requiring functional changes. The current version of the Release Notes is available online from http://www.cenorm.be/isss/Workshop/XFS.

The information in this document represents the Workshop's current views on the issues discussed as of the date of publication. It is furnished for informational purposes only and is subject to change without notice. CEN/ISSS makes no warranty, express or implied, with respect to this document.

**Revision History:** 

| 1.0  | May 24, 1993      | Initial release of API and SPI specification                                                  |
|------|-------------------|-----------------------------------------------------------------------------------------------|
| 1.11 | February 3, 1995  | Separation of specification into separate documents for API/SPI and service class definitions |
| 2.00 | November 11, 1996 | Update release encompassing the self-service environment                                      |
| 3.00 | October 18, 2000  | Addition of the reset command                                                                 |
|      |                   | UNICODE support                                                                               |
|      |                   | Addition of the command WFS_INF_TTU_KEY_DETAIL                                                |
|      |                   | Enhancement of the WFS_CMD_TTU_READ command                                                   |
|      |                   | Addition of the events WFS_EXEE_TTU_FIELDWARNING,                                             |
|      |                   | WFS_EXEE_TTU_FIELDERROR, and WFS_EXEE_TTU_KEY                                                 |
|      |                   | For a detailed description see CWA 14050-22                                                   |
|      |                   | TTU Migration from Version 2.00 to Version 3.00, Revision 1.00,                               |
|      |                   | October 18, 2000.                                                                             |
|      |                   |                                                                                               |

# 1. Introduction

# 1.1 Background to Release 3.0

The CEN XFS Workshop is a continuation of the Banking Solution Vendors Council workshop and maintains a technical commitment to the Win 32 API. However, the XFS Workshop has extended the franchise of multi vendor software by encouraging the participation of both banks and vendors to take part in the deliberations of the creation of an industry standard. This move towards opening the participation beyond the BSVC's original membership has been very succesful with a current membership level of more than 20 companies.

The fundamental aims of the XFS Workshop are to promote a clear and unambiguous specification for both service providers and application developers. This has been achieved to date by sub groups working electronically and quarterly meetings.

The move from an XFS 2.0 specification to a 3.0 specification has been prompted by a series of factors. Initially, there has been a technical imperative to extend the scope of the existing specification of the XFS Manager to include new devices, such as the Card Embossing Unit.

Similarly, there has also been pressure, through implementation experience and the advance of the Microsoft technology, to extend the functionality and capabilities of the existing devices covered by the specification.

Finally, it is also clear that our customers and the market are asking for an update to a specification, which is now over 2 years old. Increasing market acceptance and the need to meet this demand is driving the Workshop towards this release.

The clear direction of the XFS Workshop, therefore, is the delivery of a new Release 3.0 specification based on a C API. It will be delivered with the promise of the protection of technical investment for existing applications and the design to safeguard future developments.

# 1.2 XFS Service-Specific Programming

The service classes are defined by their service-specific commands and the associated data structures, error codes, messages, etc. These commands are used to request functions that are specific to one or more classes of service providers, but not all of them, and therefore are not included in the common API for basic or administration functions.

When a service-specific command is common among two or more classes of service providers, the syntax of the command is as similar as possible across all services, since a major objective of the Extensions for Financial Services is to standardize command codes and structures for the broadest variety of services. For example, using the **WFSExecute** function, the commands to read data from various services are as similar as possible to each other in their syntax and data structures.

In general, the specific command set for a service class is defined as the union of the sets of specific capabilities likely to be provided by the developers of the services of that class; thus any particular device will normally support only a subset of the command set defined for the class.

There are three cases in which a service provider may receive a service-specific command that it does not support:

• The requested capability is defined for the class of service providers by the XFS specification, the particular vendor implementation of that service does not support it, and the unsupported capability is *not* considered to be fundamental to the service. In this case, the service provider returns a successful completion, but does no operation. An example would be a request from an application to turn on a control indicator on a passbook printer; the service provider recognizes the command, but since the passbook printer it is managing does not include that indicator, the service provider does no operation and returns a successful completion.

- The requested capability is defined for the class of service providers by the XFS specification, the particular vendor implementation of that service does not support it, and the unsupported capability *is* considered to be fundamental to the service. In this case, a WFS\_ERR\_UNSUPP\_COMMAND error is returned to the calling application. An example would be a request from an application to a cash dispenser to dispense coins; the service provider recognizes the command but, since the cash dispenser it is managing dispenses only notes, returns this error.
- The requested capability is *not* defined for the class of service providers by the XFS specification. In this case, a WFS\_ERR\_INVALID\_COMMAND error is returned to the calling application.

This design allows implementation of applications that can be used with a range of services that provide differing subsets of the functionalities that are defined for their service class. Applications may use the **WFSGetInfo** and **WFSAsyncGetInfo** commands to inquire about the capabilities of the service they are about to use, and modify their behavior accordingly, or they may use functions and then deal with WFS\_ERR\_UNSUPP\_COMMAND error returns to make decisions as to how to use the service.

# 2. Text Terminal Unit

This specification describes the functionality of the services provided by text terminal unit (TTU) services under XFS, by defining the service-specific commands that can be issued, using the **WFSGetInfo**, **WFSAsyncGetInfo**, **WFSExecute** and **WFSAsyncExecute** functions.

This section describes the functions provided by a generic Text Terminal Unit (TTU) service. A Text Terminal Unit is a text i/o device, which applies both to ATM operator panels and to displays incorporated in devices such as PIN pads and printers. This service allows for the following categories of functions:

- Forms oriented input and output
- Direct display output
- Keyboard input
- LED settings and control

All position indexes are zero based, where column zero, row zero is the top-leftmost position.

If the device has no shift key, the WFS\_CMD\_TTU\_READ\_FORM and WFS\_CMD\_TTU\_READ commands will return only upper case letters. If the device has a shift key, these commands return upper and lower case letters as governed by the user's use of the shift key.

# 3. References

1. XFS Application Programming Interface (API)/Service Provider Interface (SPI), Programmer's Reference Revision 3.00, October 18, 2000

# 4. Info Commands

### 4.1 WFS\_INF\_TTU\_STATUS

**Description** This command reports the full range of information available, including the information that is provided by the service provider.

#### Input Param None.

| <b>Output Param</b> | LPWFSTTUSTATUS      | lpStatus;                |
|---------------------|---------------------|--------------------------|
|                     | typedef struct<br>{ | _wfs_ttu_status          |
|                     | WORD                | fwDevice;                |
|                     | WORD                | wKeyboard;               |
|                     | WORD                | wKeyLock;                |
|                     | WORD                | wLEDs[WFS_TTU_LEDS_MAX]; |
|                     | WORD                | wDisplaySizeX;           |
|                     | WORD                | wDisplaySizeY;           |
|                     | LPSTR               | lpszExtra;               |

} WFSTTUSTATUS, \* LPWFSTTUSTATUS;

#### fwDevice

Specifies the state of the text terminal unit as one of the following flags:

| Value                | Meaning                                                                                                    |
|----------------------|----------------------------------------------------------------------------------------------------|
| WFS_TTU_DEVONLINE    | The device is on-line (i.e., powered on and operable).                                                                                                   |
| WFS_TTU_DEVOFFLINE   | The device is off-line (e.g., the operator has taken the device offline by turning a switch or pulling out the device).                                  |
| WFS_TTU_DEVPOWEROFF  | The device is powered off or physically not connected.                                                                                                   |
| WFS_TTU_DEVBUSY      | The device is busy and unable to process an execute command at this time.                                                                                |
| WFS_TTU_DEVNODEVICE  | There is no device intended to be there; e.g. this type of self<br>service machine does not contain such a device or it is<br>internally not configured. |
| WFS_TTU_DEVHWERROR   | The device is inoperable due to a hardware error.                                                                                                    |
| WFS_TTU_DEVUSERERROR | The device is inoperable because a person is preventing proper device operation.                                                                         |

wKeyboard

Specifies the state of the keyboard in the text terminal unit as one of the following flags:

| value          | Meaning                        |  |
|----------------|--------------------------------|--|
| WFS_TTU_KBDON  | The keyboard is activated.     |  |
| WFS_TTU_KBDOFF | The keyboard is not activated. |  |
| WFS_TTU_KBDNA  | The keyboard is not available. |  |
|                |                                |  |

#### wKeyLock

Specifies the state of the keyboard lock of the text terminal unit as one of the following flags: Value Meaning

|                            | 8                                     |
|----------------------------|---------------------------------------|
| WFS_TTU_KBDLOCKON The kee  | eyboard lock switch is activated.     |
| WFS_TTU_KBDLOCKOFF The kee | eyboard lock switch is not activated. |
| WFS_TTU_KBDLOCKNA The kee  | eyboard lock switch is not available. |

#### wLEDs [WFS\_TTU\_LEDS\_MAX]

Specifies the state of the LEDs. The maximum guidance light index is WFS\_TTU\_LEDS\_MAX. The number of available LEDs can be retrieved with the WFS\_INF\_TTU\_CAPABILITIES info command. All member elements in this array are specified as one of the following flags: Value Meaning

| WFS_TTU_LEDNA        | The status is not available.        |
|----------------------|-------------------------------------|
| WFS_TTU_LEDOFF       | The LED is turned off.              |
| WFS_TTU_LEDSLOWFLASH | The LED is <b>blinking slowly</b> . |

WFS\_TTU\_LEDMEDIUMFLASH The LED is blinking medium frequency. WFS\_TTU\_LEDQUICKFLASH The LED is **blinking quickly**. WFS\_TTU\_LEDCONTINUOUS The light is turned on **continuous** (steady). wDisplaySizeX Specifies the horizontal size of the display of the text terminal unit (the number of columns that can be displayed). wDisplaySizeY Specifies the vertical size of the display of the text terminal unit (the number of rows that can be displayed). lpszExtra Specifies a list of vendor-specific, or any other extended, information. The information is returned as a series of "key=value" strings so that it is easily extensible by service providers. Each string will be null-terminated, with the final string terminating with two null characters. **Error Codes** Only the generic error codes defined in [Ref. 1] can be generated by this command. **Comments** Applications which require or expect specific information to be present in the lpszExtra parameter may not be device or vendor-independent.

### 4.2 WFS\_INF\_TTU\_CAPABILITIES

| Description         | This command is used to retrieve the capabilities of the text terminal unit. |  |  |  |
|---------------------|------------------------------------------------------------------------------|--|--|--|
| Input Param         | None.                                                                        |  |  |  |
| <b>Output Param</b> | LPWFSTTUCAPS lpCaps;                                                         |  |  |  |
| Output Param        | <pre>typedef struct _wfs_ttu_caps {     WORD</pre>                           |  |  |  |
|                     | see command WFS_CMD_TTU_SET_RESOLUTION). <i>wNumOfLEDs</i>                   |  |  |  |
|                     | Specifies the number of LEDs available in this text terminal unit.           |  |  |  |

#### bKeyLock

Specifies whether the text terminal unit has a key lock switch. The value can be either FALSE (not available) or TRUE (available).

#### bDisplayLight

Specifies whether the text terminal unit has a display light. The value can be either FALSE (not available) or TRUE (available).

#### *bCursor*

Specifies whether the text terminal unit display supports a cursor. The value can be either FALSE (not available) or TRUE (available).

#### **bForms**

Specifies whether the text terminal unit service supports forms oriented input and output. The value can be either FALSE (not available) or TRUE (available).

#### fwCharSupport

One or more flags specifying the Character Sets, in addition to single byte ASCII, supported by the service provider:

| Value           | Meaning                             |
|-----------------|-------------------------------------|
| WFS_TTU_ASCII   | ASCII is supported for XFS forms.   |
| WFS_TTU_UNICODE | UNICODE is supported for XFS forms. |

For *fwCharSupport*, a service provider can support ONLY ASCII forms or can support BOTH ASCII and UNICODE forms. A service provider can <u>not</u> support UNICODE forms without also supporting ASCII forms.

lpszExtra

Specifies a list of vendor-specific, or any other extended, information. The information is returned as a series of "key=value" strings so that it is easily extensible by service providers. Each string will be null-terminated, with the final string terminating with two null characters.

Error Codes Only the generic error codes defined in [Ref. 1] can be generated by this command.

**Comments** Applications which require or expect specific information to be present in the *lpszExtra* parameter may not be device or vendor-independent.

# 4.3 WFS\_INF\_TTU\_FORM\_LIST

| Description  | This command is used to retrieve the list of forms available on the device.                                                  |                                                                   |  |
|--------------|----------------------------------------------------------------------------------------------------|-------------------------------------------------------------------|--|
| Input Param  | None.                                                                                                    |                                                                   |  |
| Output Param | LPSTR                                                                                                    | lpszFormList;                                                     |  |
|              | <i>lpszFormList</i><br>Pointer to a list of null-terminated form names, with the final name terminating with two characters. |                                                                   |  |
| Error Codes  | Only the generic                                                                                                    | error codes defined in [Ref. 1] can be generated by this command. |  |
| Comments     | None.                                                                                                    |                                                                   |  |

# 4.4 WFS\_INF\_TTU\_QUERY\_FORM

| Description                                                                                                    | This command is used to retrieve details of the definition of a specified form.                                                  |                                     |                                                               |  |
|----------------------------------------------------------------------------------------------------|----------------------------------------------------------------------------------------------------|-------------------------------------|---------------------------------------------------------------|--|
| Input Param                                                                                                    | ram LPSTR lpszFormName;                                                                                                    |                                     |                                                               |  |
|                                                                                                    | <i>lpszFormName</i><br>Points to the null-terminated form name on which to retrieve details.                                     |                                     |                                                               |  |
| Output Param                                                                                                    | LPWFSTTUFRMH                                                                                                    | LPWFSTTUFRMHEADER lpFrmHeader;      |                                                               |  |
|                                                                                                    | typedef stru<br>{                                                                                                    | ct _wfs_ttu_frm_header              |                                                               |  |
| LPSTR lpszFormName;<br>WORD wWidth;<br>WORD wHeight;<br>WORD wVersionMajor;<br>WORD wVersionMinor;<br>WORD fwCharSupport;<br>LPSTR lpszFields;<br>} WFSTTUFRMHEADER, * LPWFSTTUFRMHEADER; |                                                                                                    |                                     | DER;                                                          |  |
|                                                                                                    | <i>lpszFormNam</i><br>Specifies the                                                                                              | e null-terminated name of the form. |                                                               |  |
| <i>wWidth</i><br>Specifies the width of the form in columns.                                                                                                    |                                                                                                    |                                     |                                                               |  |
| <i>wHeight</i> Specifies the height of the form in rows.                                                                                                    |                                                                                                    |                                     |                                                               |  |
| <i>wVersionMajor</i><br>Specifies the major version of the form.                                                                                                    |                                                                                                    |                                     |                                                               |  |
| <i>wVersionMinor</i><br>Specifies the minor version of the form.                                                                                                    |                                                                                                    |                                     |                                                               |  |
| <i>fwCharSupport</i><br>A single flag indicating whether the form is encoded in ASCII or UNICODE:<br>Value Meaning                                                                        |                                                                                                    | g                                   |                                                               |  |
|                                                                                                    | WFS_TTU_A<br>WFS_TTU_U                                                                                                    |                                     | rm is encoded in ASCII.<br>rm is encoded in UNICODE.          |  |
|                                                                                                    | <i>lpszFields</i><br>Pointer to a list of null-terminated field names, with the final name terminating with two null characters. |                                     |                                                               |  |
| Error Codes In addition to the generic error codes defined in [Ref. 1], the following error by this command:<br>Value Meaning                                                             |                                                                                                    |                                     |                                                               |  |
|                                                                                                    | WFS_ERR_T                                                                                                    | TU_FORMNOTFOUND The                 | specified form cannot be found.<br>specified form is invalid. |  |
| Comments None.                                                                                                    |                                                                                                    |                                     |                                                               |  |

### 4.5 WFS\_INF\_TTU\_QUERY\_FIELD

**Description** This command is used to retrieve details of the definition of a single or all fields on a specified form.

Input Param LPWFSTTUQUERYFIELD lpQueryField;

typedef struct \_wfs\_ttu\_query\_field
 {
 LPSTR lpszFormName;
 LPSTR lpszFieldName;
 } WFSTTUQUERYFIELD, \* LPWFSTTUQUERYFIELD;

*lpszFormName* Pointer to the null-terminated form name.

*lpszFieldName* Pointer to the null-terminated name of the field about which to retrieve details. If this value is a NULL pointer, then retrieve details for all fields on the form.

**Output Param** LPWFSTTUFRMFIELD \* lppFields;

#### lppFields

Pointer to a null-terminated array of pointers to field definition structures:

| typedef struc | t _wfs_ttu_frm_field         |
|---------------|------------------------------|
| {             |                              |
| LPSTR         | lpszFieldName;               |
| WORD          | fwType;                      |
| WORD          | fwClass;                     |
| WORD          | fwAccess;                    |
| WORD          | fwOverflow;                  |
| LPSTR         | lpszFormat;                  |
| } WFSTTUF     | RMFIELD, * LPWFSTTUFRMFIELD; |

#### lpszFieldName

Pointer to the null-terminated field name.

#### fwType

Specifies the type of field and can be one of the following:

| Value                                       | Meaning                                                    |
|---------------------------------------------|------------------------------------------------------------|
| WFS_TTU_FIELDTEXT                           | A text field.                                              |
| WFS_TTU_FIELDINVISIBLE                      | An invisible text field.                                   |
| WFS_TTU_FIELDPASSWORD                       | A password field, input is echoed as '*'.                  |
| fwClass                                     |                                                            |
| Specifies the class of the field and can be | be one of the following:                                   |
| Value                                       | Meaning                                                    |
| WFS_TTU_CLASSSTATIC                         | The field data cannot be set by the application.           |
| WFS_TTU_CLASSOPTIONAL                       | The field data can be set by the application.              |
| WFS_TTU_CLASSREQUIRED                       | The field data must be set by the application.             |
| fwAccess                                    |                                                            |
| Specifies whether the field is to be used   | for input, output, or both and can be a combination of the |
| following bit-flags:                        |                                                            |
| Value                                       | Meaning                                                    |
| WFS_TTU_ACCESSREAD                          | The field is used for input from the physical device.      |
| WFS_TTU_ACCESSWRITE                         | The field is used for output to the physical device.       |
| fwOverflow                                  |                                                            |
| Specifies how an overflow of field data     | should be handled and can be one of the following:         |
| Value                                       | Meaning                                                    |
| WFS_TTU_OVFTERMINATE                        | Return an error and terminate display of the form.         |
| WFS_TTU_OVFTRUNCATE                         | Truncate the field data to fit in the field.               |
|                                             |                                                            |

|                    | WFS_TTU_OVFOVERWRITE                                          | Print the field data beyond the extents of the field boundary. |
|--------------------|---------------------------------------------------------------|----------------------------------------------------------------|
|                    | <i>lpszFormat</i><br>Format string as defined in the form for | this field.                                                    |
| <b>Error Codes</b> | •                                                             | ned in [Ref. 1], the following error codes can be generated    |
|                    | by this command:                                              |                                                                |
|                    | Value                                                         | Meaning                                                        |
|                    | WFS_ERR_TTU_FORMNOTFOUND                                      | The specified form cannot be found.                            |
|                    | WFS_ERR_TTU_FORMINVALID                                       | The specified form is invalid.                                 |
|                    | WFS_ERR_TTU_FIELDNOTFOUND                                     | The specified field cannot be found.                           |
|                    | WFS_ERR_TTU_FIELDINVALID                                      | The specified field is invalid.                                |
| Comments           | None.                                                         |                                                                |

### 4.6 WFS\_INF\_TTU\_KEY\_DETAIL

**Description** This command returns information about the Keys (buttons) supported by the device.

This command should be issued to determine which Keys are available.

Input Param None.

Output Param LPWFSTTUKEYDETAIL lpKeyDetail;

typedef struct \_wfs\_ttu\_key\_detail

{
LPSTR lpszKeys;
LPWSTR lpwszUNICODEKeys;
LPWORD lpwCommandKeys;
} WFSTTUKEYDETAIL, \* LPWFSTTUKEYDETAIL;

lpszKeys

String which holds the printable characters (numeric and alphanumeric keys) on the Text Terminal Unit, e.g. "0123456789ABCabc $\alpha\beta\chi$ " if those text terminal input keys are present. This string is a NULL pointer if capability *fwCharSupport* equals WFS\_TTU\_UNICODE or if no keys of this type are present on the device.

#### *lpwszUNICODEKeys*

String which holds the numeric and alphanumeric keys on the Text Terminal Unit like *lpszKeys* but in UNICODE format. This string is a NULL pointer if capability *fwCharSupport* equals WFS\_TTU\_ASCII or if no keys of this type are present on the device.

#### *lpwCommandKeys*

Array of command keys on the Text Terminal Unit. The array is terminated with a zero value. This array is a NULL pointer if no keys of this type are present on the device.

WFS\_TTU\_CK\_ENTER WFS\_TTU\_CK\_CANCEL WFS\_TTU\_CK\_CLEAR WFS\_TTU\_CK\_BACKSPACE WFS\_TTU\_CK\_HELP WFS\_TTU\_CK\_00 WFS\_TTU\_CK\_000 WFS\_TTU\_CK\_ARROWUP WFS\_TTU\_CK\_ARROWDOWN

WFS\_TTU\_CK\_ARROWLEFT

WFS\_TTU\_CK\_ARROWRIGHT

The following values may be used as vendor dependent keys.

WFS\_TTU\_CK\_OEM1 WFS\_TTU\_CK\_OEM2 WFS\_TTU\_CK\_OEM3 WFS\_TTU\_CK\_OEM4 WFS\_TTU\_CK\_OEM5 WFS\_TTU\_CK\_OEM6

WFS\_TTU\_CK\_OEM7

WFS\_TTU\_CK\_OEM8

WFS\_TTU\_CK\_OEM9

WFS\_TTU\_CK\_OEM10

WFS\_TTU\_CK\_OEM11

The following keys are used for Function Descriptor Keys.

WFS\_TTU\_CK\_OEM12 WFS\_TTU\_CK\_FDK01 WFS\_TTU\_CK\_FDK02 WFS\_TTU\_CK\_FDK03 WFS\_TTU\_CK\_FDK04 WFS\_TTU\_CK\_FDK05 WFS\_TTU\_CK\_FDK06 WFS\_TTU\_CK\_FDK07 WFS\_TTU\_CK\_FDK08 WFS\_TTU\_CK\_FDK09 WFS\_TTU\_CK\_FDK10 WFS\_TTU\_CK\_FDK11 WFS\_TTU\_CK\_FDK12 WFS\_TTU\_CK\_FDK13 WFS\_TTU\_CK\_FDK14 WFS\_TTU\_CK\_FDK15 WFS\_TTU\_CK\_FDK16 WFS\_TTU\_CK\_FDK17 WFS\_TTU\_CK\_FDK18 WFS\_TTU\_CK\_FDK19 WFS\_TTU\_CK\_FDK20 WFS\_TTU\_CK\_FDK21

WFS\_TTU\_CK\_FDK22 WFS\_TTU\_CK\_FDK24 WFS\_TTU\_CK\_FDK25 WFS\_TTU\_CK\_FDK26 WFS\_TTU\_CK\_FDK27 WFS\_TTU\_CK\_FDK28 WFS\_TTU\_CK\_FDK29 WFS\_TTU\_CK\_FDK30 WFS\_TTU\_CK\_FDK31 WFS\_TTU\_CK\_FDK32

Error Codes Only the generic error codes defined in [Ref. 1] can be generated by this command.Comments None.

# 5. Execute Commands

### 5.1 WFS\_CMD\_TTU\_BEEP

**Description** This command is used to beep at the text terminal unit.

Input Param LPWORD lpwBeep;

lpwBeep

Specifies whether the beeper should be turned on or off. Specified as one of the following flags of type A and B, or as WFS\_TTU\_BEEPCONTINUOUS in combination with one of the flags of type B:

| Value                   | Meaning                                    | Туре |
|-------------------------|--------------------------------------------|------|
| WFS_TTU_BEEPOFF         | The beeper is turned off.                  | А    |
| WFS_TTU_BEEPKEYPRESS    | The beeper sounds a key click signal.      | В    |
| WFS_TTU_BEEPEXCLAMATION | The beeper sounds a exclamation signal.    | В    |
| WFS_TTU_BEEPWARNING     | The beeper sounds a warning signal.        | В    |
| WFS_TTU_BEEPERROR       | The beeper sounds a error signal.          | В    |
| WFS_TTU_BEEPCRITICAL    | The beeper sounds a critical error signal. | В    |
| WFS_TTU_BEEPCONTINUOUS  | The beeper sound is turned on              | С    |
|                         | continuously.                              |      |

Output Param None.

Error Codes Only the generic error codes defined in [Ref. 1] can be generated by this command.

**Events** Only the generic events defined in [Ref. 1] can be generated by this command.

Comments None.

# 5.2 WFS\_CMD\_TTU\_CLEARSCREEN

| Description  | This command clears the specified area of the text terminal unit screen. The cursor is positioned to the upper left corner of the cleared area.                          |  |
|--------------|----------------------------------------------------------------------------------------------------|--|
| Input Param  | LPWFSTTUCLEARSCREEN lpClearScreen;                                                                                                    |  |
|              | <pre>struct _wfs_ttu_clear_screen {     WORD wPositionX;     WORD wPositionY;     WORD wWidth;     WORD wHeight;     } WFSTTUCLEARSCREEN, * LPWFSTTUCLEARSCREEN; }</pre> |  |
|              | <i>wPositionX</i><br>Specifies the horizontal position of the area to be cleared.                                                                                        |  |
|              | <i>wPositionY</i><br>Specifies the vertical position of the area to be cleared.                                                                                          |  |
|              | <i>wWidth</i> Specifies the width of the area to be cleared. This value must be positive.                                                                                |  |
|              | <i>wHeight</i> Specifies the height of the area to be cleared. This value must be positive.                                                                              |  |
| Output Param | None.                                                                                                    |  |

| Error Codes | Only the generic error codes defined in [Ref. 1] can be generated by this command. |
|-------------|------------------------------------------------------------------------------------|
| Events      | Only the generic events defined in [Ref. 1] can be generated by this command.      |
| Comments    | If the input parameter is a NULL pointer, the whole screen will be cleared.        |

# 5.3 WFS\_CMD\_TTU\_DISPLIGHT

| Description  | This command is used to switch the lighting of the text terminal unit on or off.                               |  |
|--------------|----------------------------------------------------------------------------------------------------|--|
| Input Param  | LPWFSTTUDISPLIGHT lpDispLight;                                                                                 |  |
|              | typedef struct _wfs_ttu_disp_light<br>{<br>BOOL bMode;<br>} WFSTTUDISPLIGHT, * LPWFSTTUDISPLIGHT;              |  |
|              | <i>bMode</i><br>Specifies whether the lighting of the text terminal unit is switched on (TRUE) or off (FALSE). |  |
|              |                                                                                                    |  |
| Output Param | None.                                                                                                    |  |
| Error Codes  | Only the generic error codes defined in [Ref. 1] can be generated by this command.                             |  |
| Events       | Only the generic events defined in [Ref. 1] can be generated by this command.                                  |  |
| Comments     | None.                                                                                                    |  |

# 5.4 WFS\_CMD\_TTU\_SET\_LED

| Description  | This command is used to set the status                                                                         | of the LEDs.                                                                          |
|--------------|----------------------------------------------------------------------------------------------------|---------------------------------------------------------------------------------------|
| Input Param  | LPWFSTTUSETLEDS lpSetLEDs;                                                                                     |                                                                                       |
|              | <pre>typedef struct _wfs_ttu_set_l   {     WORD wLED;     WORD fwCommand;     } WFSTTUSETLEDS, * LPWFSTT</pre> |                                                                                       |
|              | wLED                                                                                                    |                                                                                       |
|              | Specifies the index of the LED to set                                                                          |                                                                                       |
|              | fwCommand                                                                                                    |                                                                                       |
|              | Specifies the state of the LED, as one                                                                         |                                                                                       |
|              | Value                                                                                                    | Meaning                                                                               |
|              | WFS_TTU_LEDOFF                                                                                                 | The LED is turned off.                                                                |
|              | WFS_TTU_LEDSLOWFLASH                                                                                           | The LED is set to flash slowly.                                                       |
|              | WFS_TTU_LEDMEDIUMFLASH                                                                                         | The LED is blinking medium frequency.                                                 |
|              | WFS_TTU_LEDQUICKFLASH                                                                                          | The LED is set to flash quickly.                                                      |
|              | WFS_TTU_LEDCONTINUOUS                                                                                          | The LED is turned on continuously (steady).                                           |
| Output Param | None.                                                                                                    |                                                                                       |
| Error Codes  | In addition to the generic error codes do by this command:                                                     | efined in [Ref. 1], the following error codes can be generated                        |
|              | Value                                                                                                    | Meaning                                                                               |
|              | WFS_ERR_TTU_INVALIDLED                                                                                         | An attempt to set a LED to a new value was invalid because<br>the LED does not exist. |

**Events** Only the generic events defined in [Ref. 1] can be generated by this command.

Comments None.

# 5.5 WFS\_CMD\_TTU\_SET\_RESOLUTION

| Description  | This command is used to set the resolution of the display.                                                                            |                                                                            |  |
|--------------|----------------------------------------------------------------------------------------------------|----------------------------------------------------------------------------|--|
| Input Param  | LPWFSTTURESOLUTION lpResolution;                                                                                                    |                                                                            |  |
|              | typedef struct _wfs_<br>{<br>WORD<br>WORD<br>} WFSTTURESOLUTIO                                                                        | _ttu_resolution<br>wSizeX;<br>wSizeY;<br>DN, * LPWFSTTURESOLUTION;         |  |
|              | <i>wSizeX</i><br>Specifies the horizontal size of the display of the text terminal unit (the number of columns that car be displayed) |                                                                            |  |
|              | <i>wSizeY</i><br>Specifies the vertical siz<br>displayed)                                                                             | e of the display of the text terminal unit (the number of rows that can be |  |
| Output Param | None.                                                                                                    |                                                                            |  |
| Error Codes  | In addition to the generic error codes defined in [Ref. 1], the following error codes can be generated by this command:               |                                                                            |  |
|              | Value                                                                                                    | Meaning                                                                    |  |
|              | WFS_ERR_TTU_RESN                                                                                                    | NOTSUPP The specified resolution is not supported by the display.          |  |
| Events       | Only the generic events de                                                                                                    | fined in [Ref. 1] can be generated by this command.                        |  |
| Comments     | None.                                                                                                    |                                                                            |  |

### 5.6 WFS\_CMD\_TTU\_WRITE\_FORM

**Description** This command is used to display a form by merging the supplied variable field data with the defined form and field data specified in the form.

Input Param LPWFSTTUDISPLAYFORM lpWriteform;

typedef struct \_wfs\_ttu\_write\_form
 {
 LPSTR lpszFormName;
 BOOL bClearScreen;
 LPSTR lpszFields;
 LPWSTR lpszUNICODEFields;
 } WFSTTUWRITEFORM, \* LPWFSTTUWRITEFORM;

*lpszFormName* Pointer to the null-terminated form name.

bClearScreen

Specifies whether the screen is cleared before displaying the form (TRUE) or not (FALSE).

lpszFields

Pointer to a series of "<FieldName>=<FieldValue>" strings, where each string is null-terminated with the entire field string terminating with two null characters, e.g. Field1=123/0Field2=456/0/0.

The <FieldValue> stands for a string containing all the printable characters (numeric and alphanumeric) to display on the text terminal unit key pad for this field.

*lpszUNICODEFields* 

Pointer to a series of "<FieldName>=<FieldValue>" UNICODE strings, where each string is null-terminated with the entire field string terminating with two null characters, e.g. Field1=123/0Field2=456/0/0 (UNICODE). The <FieldValue> stands for a UNICODE string containing all the printable characters (numeric and alphanumeric) to display on the text terminal unit key pad for this field.

Note: The *lpszUNICODEFields* field should only be used if the form is encoded in UNICODE representation. This can be determined with the WFS\_TTU\_INF\_QUERY\_FORM command. The use of *lpszFields* and *lpszUNICODEFields* fields is mutually exclusive.

#### Output Param None.

**Error Codes** In addition to the generic error codes defined in [Ref. 1], the following error codes can be generated by this command:

|          | Value                                                 | Meaning                                                  |
|----------|-------------------------------------------------------|----------------------------------------------------------|
|          | WFS_ERR_TTU_FORMNOTFOUND                              | The specified form definition cannot be found.           |
|          | WFS_ERR_TTU_FORMINVALID                               | The specified form definition is invalid.                |
|          | WFS_ERR_TTU_MEDIAOVERFLOW                             | The form overflowed the media.                           |
|          | WFS_ERR_TTU_FIELDSPECFAILUR                           | E The syntax of the <i>lpszFields</i> member is invalid. |
|          | WFS_ERR_TTU_CHARSETDATA                               | Character set(s) supported by service provider is        |
|          |                                                       | inconsistent with use of <i>lpszFields</i> or            |
|          |                                                       | lpszUNICODEFields fields.                                |
|          | WFS_ERR_TTU_FIELDERROR                                | An error occurred while processing a field, causing      |
|          |                                                       | termination of the display request                       |
| Events   | In addition to the generic events defined in command: | [Ref. 1], the following events can be generated by this  |
|          | Value                                                 | Meaning                                                  |
|          | WFS_EXEE_TTU_FIELDERROR                               | A fatal error occurred while processing a field.         |
|          | WFS_EXEE_TTU_FIELDWARNING                             | A non-fatal error occurred while processing a field.     |
| Comments | None.                                                 |                                                          |

#### 5.7 WFS\_CMD\_TTU\_READ\_FORM

**Description** This command is used to read data from input fields on the specified form.

Input Param LPWFSTTUREADFORM lpReadForm;

typedef struct \_wfs\_ttu\_read\_form
 {
 LPSTR lpszFormName;
 LPSTR lpszFieldNames;
 WFSTTUREADFORM, \* LPWFSTTUREADFORM;

*lpszFormName* Pointer to the null-terminated name of the form.

*lpszFieldNames* Pointer to a list of null-terminated field names from which to read input data, with the final name terminating with two null characters. If this value is a NULL pointer, then data is read from all input fields on the form.

**Output Param** LPWFSTTUREADFORMOUT lpReadFormOut;

typedef struct \_wfs\_ttu\_read\_form\_out
 {
 LPSTR lpszFields;

|             | LPWSTR lpszUNICODEFields;<br>} WFSTTUREADFORMOUT, * LPWFSTT                                                                                                    | UREADFORMOUT;                                                                                                    |  |
|-------------|----------------------------------------------------------------------------------------------------|----------------------------------------------------------------------------------------------------|--|
|             | <i>lpszFields</i><br>Pointer to a series of " <fieldname>=<fieldvalue>" strings, where each string is null-terminated with the final string terminating with two null characters, e.g. Field1=123/0Field2=456/0/0. The <fieldvalue> stands for a string containing all the printable characters (numeric and alphanumeric) read from the text terminal unit key pad for this field. This parameter is a NULL pointer if the capability <i>fwCharSupport</i> equals WFS_TTU_UNICODE.</fieldvalue></fieldvalue></fieldname> |                                                                                                    |  |
|             | terminated with the entire field string termi<br>Field1=123/0Field2=456/0/0 (UNICODE)<br>containing all the printable characters (num                                                                                                    | dValue>" UNICODE strings, where each string is null-<br>nating with two null characters, e.g.<br>. The <fieldvalue> stands for a UNICODE string<br/>heric and alphanumeric) read from the text terminal unit<br/>NULL pointer if the capability <i>fwCharSupport</i> equals</fieldvalue> |  |
| Error Codes | In addition to the generic error codes defined in [Ref. 1], the following error codes can be generated by this command:                                                                                                    |                                                                                                    |  |
|             | Value                                                                                                    | Meaning                                                                                                    |  |
|             | WFS_ERR_TTU_FORMNOTFOUND                                                                                                    | The specified form cannot be found.                                                                                                    |  |
|             | WFS_ERR_TTU_FORMINVALID                                                                                                    | The specified form definition is invalid.                                                                                                    |  |
|             | WFS_ERR_TTU_FIELDSPECFAILURE                                                                                                    | The syntax of the <i>lpszFieldNames</i> member is invalid.                                                                                                    |  |
|             | WFS_ERR_TTU_KEYCANCELED                                                                                                    | The read operation was terminated by pressing the<br><cancel>-key.</cancel>                                                                                                    |  |
|             | WFS_ERR_TTU_FIELDERROR                                                                                                    | An error occurred while processing a field, causing termination of the read request.                                                                                                    |  |
| Events      | In addition to the generic events defined in [I                                                                                                    | Ref. 1], the following events can be generated by this                                                                                                    |  |
|             | command:                                                                                                    |                                                                                                    |  |
|             | Value                                                                                                    | Meaning                                                                                                    |  |
|             | WFS_EXEE_TTU_FIELDERROR                                                                                                    | A fatal error occurred while processing a field.                                                                                                    |  |
|             | WFS_EXEE_TTU_FIELDWARNING                                                                                                    | A non-fatal error occurred while processing a field                                                                                                    |  |
| Comments    | None.                                                                                                    |                                                                                                    |  |

# 5.8 WFS\_CMD\_TTU\_WRITE

- **Description** This command displays the specified text on the display of the text terminal unit . The specified text may include the control characters CR (Carriage Return) and LF (Line Feed). The control characters can be included in the text as CR, or LF, or CR LF, or LF CR and all combinations will perform the function of relocating the cursor position to the left hand side of the display on the next line down. If the text will overwrite the display area then the display will scroll.
- Input Param LPWFSTTUWRITE lpWrite;

```
typedef struct _wfs_ttu_write
  {
    WORD fwMode;
    SHORT wPosX;
    SHORT wPosY;
    WORD fwTextAttr;
    LPSTR lpsText;
    LPWSTR lpsUNICODEText;
    WFSTTUWRITE, * LPWFSTTUWRITE;
```

#### fwMode

Specifies whether the position of the output is absolute or relative to the current cursor position. Possible values are:

| Value               | Meaning                                                                                                    |
|---------------------|----------------------------------------------------------------------------------------------------|
| WFS_TTU_POSRELATIVE | The output is positioned relative to the current cursor                                                     |
| WFS_TTU_POSABSOLUTE | position.<br>The output is positioned absolute at the position specified in <i>wPosX</i> and <i>wPosY</i> . |

#### wPosX

If fwMode is set to WFS TTU POSABSOLUTE, this specifies the absolute horizontal position. If fwMode is set to WFS\_TTU\_POSRELATIVE this specifies a horizontal offset relative to the current cursor position as a zero (0) based value.

#### wPosY

If fwMode is set to WFS\_TTU\_POSABSOLUTE, this specifies the absolute vertical position. If fwMode is set to WFS TTU POSRELATIVE this specifies a vertical offset relative to the current cursor position as a zero (0) based value.

#### fwTextAttr

Specifies the text attributes used for displaying the text as a combination of the following flags. If none of the following attribute flags are selected then the text will be displayed as TEXTNORMAL. Volue Maanina

| value                 | Meaning                                |
|-----------------------|----------------------------------------|
| WFS_TTU_TEXTUNDERLINE | The displayed text will be underlined. |
| WFS_TTU_TEXTINVERTED  | The displayed text will be inverted.   |
| WFS_TTU_TEXTFLASH     | The displayed text will be flashing.   |
|                       |                                        |

#### lpsText

Specifies the text that will be displayed.

lpsUNICODEText Specifies the UNICODE text that will be displayed.

Note: *lpsText* and *lpsUNICODEText* are mutually exclusive.

#### Output Param None.

Error Codes In addition to the generic error codes defined in [Ref. 1], the following error codes can be generated by this command: . .

|          | Value                                       | Meaning                                                                                                    |
|----------|---------------------------------------------|----------------------------------------------------------------------------------------------------|
|          | WFS_ERR_TTU_CHARSETDATA                     | Character set(s) supported by service provider is inconsistent with use of <i>lpsText</i> or <i>lpsUNICODEText</i> fields. |
| Events   | Only the generic events defined in [Ref. 1] | can be generated by this command.                                                                                          |
| Comments | None.                                       |                                                                                                    |

### 5.9 WFS CMD TTU READ

Description This command activates the keyboard of the text terminal unit for input of the specified number of characters. Depending on the specified flush mode the input buffer is cleared. During this command, pressing an active key results in a WFS EXEE TTU KEY event containing the key details. On completion of the command (when the maximum number of keys have been pressed or a terminator key is pressed), the entered string, as interpreted by the service provider, is returned. The service provider takes command keys into account when interpreting the data.

| Input Param | LPWFSTTUREAD | lpRead; |
|-------------|--------------|---------|
|-------------|--------------|---------|

| typedef struct _         | wfs_ttu_read             |
|--------------------------|--------------------------|
| WORD                     | wNumOfChars;             |
| WORD                     | fwMode;                  |
| SHORT                    | wPosX;                   |
| SHORT                    | wPosy;                   |
| WORD                     | fwEchoMode;              |
| WORD                     | fwEchoAttr;              |
| BOOL                     | bCursor;                 |
| BOOL                     | bFlush;                  |
| BOOL                     | bAutoEnd;                |
| LPSTR                    | lpszActiveKeys;          |
| LPWSTR                   | lpwszActiveUNICODEKeys;  |
| LPWORD                   | lpwActiveCommandKeys;    |
| LPWORD                   | lpwTerminateCommandKeys; |
| <pre>} WFSTTUREAD,</pre> | * LPWFSTTUREAD;          |

#### wNumOfChars

Specifies the number of printable characters (numeric and alphanumeric keys) that will be read from the text terminal unit key pad. All command keys like WFS\_TTU\_CK\_ENTER, WFS\_TTU\_CK\_FDK01 will not be counted.

#### fwMode

Specifies where the cursor is positioned for the read operation. Possible values are:

| Value               | Meaning                                                                                        |
|---------------------|------------------------------------------------------------------------------------------------|
| WFS_TTU_POSRELATIVE | The cursor is positioned relative to the current cursor                                        |
|                     | position.                                                                                      |
| WFS_TTU_POSABSOLUTE | The cursor is positioned absolute at the position specified in <i>wPosX</i> and <i>wPosY</i> . |

#### wPosX

If fwMode is set to WFS\_TTU\_POSABSOLUTE, this specifies the absolute horizontal position. If fwMode is set to WFS\_TTU\_POSRELATIVE this specifies a horizontal offset relative to the current cursor position as a zero (0) based value.

#### wPosY

If fwMode is set to WFS\_TTU\_POSABSOLUTE, this specifies the absolute vertical position. If fwMode is set to WFS\_TTU\_POSRELATIVE this specifies a vertical offset relative to the current cursor position as a zero (0) based value.

#### fwEchoMode

Specifies how the user input is echoed to the screen as one of the following flags:

| Value                 | Meaning                                                |
|-----------------------|--------------------------------------------------------|
| WFS_TTU_ECHOTEXT      | The user input is echoed to the screen.                |
| WFS_TTU_ECHOINVISIBLE | The user input is not echoed to the screen.            |
| WFS_TTU_ECHOPASSWORD  | The keys entered by the user are echoed as the replace |
|                       | character on the screen.                               |

#### fwEchoAttr

Specifies the text attributes with which the user input is echoed to the screen as a combination of the following flags. If none of the following attribute flags are selected then the text will be displayed as TEXTNORMAL.

| Value                 | Meaning                                |
|-----------------------|----------------------------------------|
| WFS_TTU_TEXTUNDERLINE | The displayed text will be underlined. |
| WFS_TTU_TEXTINVERTED  | The displayed text will be inverted.   |
| WFS_TTU_TEXTFLASH     | The displayed text will be flashing.   |

#### *bCursor*

Specifies whether the cursor is visible (TRUE) or invisible (FALSE).

#### bFlush

Specifies whether the keyboard input buffer is cleared before allowing for user input (TRUE) or not (FALSE).

#### bAutoEnd

Specifies whether the command input is automatically ended by the Service Provider if the maximum number of printable characters as specified with *wNumOfChars* is entered.

#### lpszActiveKeys

String which specifies the numeric and alphanumeric keys on the Text Terminal Unit, e.g. "12ABab", to be active during the execution of the command. Devices having a shift key interpret this parameter differently from those that do not have a shift key. For devices having a shift key, specifying only the upper case of a particular letter enables both upper and lower case of that key, but the device converts lower case letters to upper case in the output parameter. To enable both upper and lower case keys, and have both upper and lower case letters returned, specify both the upper and lower case of the letter (e.g. "12AaBb"). For devices not having a shift key, specifying either the upper case only (e.g. "12AaBb"), or specifying both the upper and lower case of a particular letter (e.g. "12AaBb"), enables that key and causes the device to return the upper case of the letter in the output parameter. For both types of device, specifying only lower case letters (e.g. "12ab") produces a key invalid error. This parameter is a NULL pointer if capability *fwCharSupport* equals WFS\_TTU\_UNICODE or if no keys of this type are active keys.

#### lpwszActiveUNICODEKeys

String which specifies the numeric and alphanumeric keys on the Text Terminal Unit, e.g. "12ABab" (UNICODE), to be active during the execution of the command. Devices having a shift key interpret this parameter differently from those that do not have a shift key. For devices having a shift key, specifying only the upper case of a particular letter enables both upper and lower case of that key, but the device converts lower case letters to upper case in the output parameter. To enable both upper and lower case keys, and have both upper and lower case letters returned, specify both the upper and lower case of the letter (e.g. "12AaBb"). For devices not having a shift key, specifying either the upper case only (e.g. "12AaBb"), or specifying both the upper and lower case of a particular letter (e.g. "12AaBb"), enables that key and causes the device to return the upper case of the letter in the output parameter. For both types of device, specifying only lower case letters (e.g. "12ab") produces a key invalid error. This parameter is a NULL pointer if capability *fwCharSupport* equals WFS\_TTU\_ASCII or if no keys of this type are active keys.

#### lpwActiveCommandKeys

Array specifying the command keys which are active during the execution of the command. The array is terminated with a zero value and this array is a NULL pointer if no keys of this type are active keys.

#### lpwTerminateCommandKeys

Array specifying the command keys which must terminate the execution of the command. The array is terminated with a zero value and this array is a NULL pointer if no keys of this type are terminate keys.

| <b>Output Param</b> | LPWFSTTUREADIN | lpReadIn; |
|---------------------|----------------|-----------|
|                     |                |           |

| typedef | struct _wfs | _t | tu_read_in      |
|---------|-------------|----|-----------------|
| {       |             |    |                 |
| LPSTR   | lp:         | sz | Input;          |
| LPWSI   | R lp:       | sz | UNICODEInput;   |
| } WFS   | STTUREADIN, | *  | LPWFSTTUREADIN; |

#### lpszInput

Specifies a zero terminated string containing all the printable characters (numeric and alphanumeric) read from the text terminal unit key pad. This parameter is a NULL pointer if the capability *fwCharSupport* equals WFS\_TTU\_UNICODE.

|             |                                                                    | y pad. This para                                                      | e printable characters (numeric and alphanumeric)<br>meter is a NULL pointer if the capability                                                       |
|-------------|--------------------------------------------------------------------|-----------------------------------------------------------------------|----------------------------------------------------------------------------------------------------|
|             | Note: The following keys are not<br>lpszInput or lpszUNICODEInput, | ll not be returned in the output parameter fect the buffer if active: |                                                                                                    |
|             | WFS_TTU_CK_CLEAR                                                   | Will clear the b<br>will be set to ze                                 | buffer. The number of printable characters pressed ero.                                                                                              |
|             | WFS_TTU_CK_BACKSPACE                                               | removed. The 1                                                        | last printable character in the buffer to be<br>number of printable characters pressed will be<br>, unless the number of printable characters<br>ro. |
|             | WFS_TTU_CK_00                                                      |                                                                       | ble zero '00' string to the buffer. The number of cters pressed will be increased by two.                                                            |
|             | WFS_TTU_CK_000                                                     | -                                                                     | e zero '000' string to the buffer. The number of cters pressed will be increased by three.                                                           |
| Error Codes | In addition to the generic error code<br>by this command:<br>Value |                                                                       | f. 1], the following error codes can be generated                                                                                                    |
|             | WFS_ERR_TTU_KEYINVALII<br>WFS_ERR_TTU_KEYNOTSUP                    | PORTED At 1<br>the                                                    | east one of the specified keys is invalid.<br>east one of the specified keys is not supported by<br>service provider.                                |
|             | WFS_ERR_TTU_NOACTIVEK                                              | EYS The                                                               | re are no active keys specified.                                                                                                    |
| Events      | In addition to the generic events def command:                     | ned in [Ref. 1],                                                      | the following events can be generated by this                                                                                                    |
|             | Value                                                              | Meani                                                                 | ng                                                                                                    |
|             | WFS_EXEE_TTU_KEY                                                   | presse                                                                | ive key on the Text Terminal Unit has been<br>d. Note: A command key press will not result in a<br>ter being displayed.                              |
| Comments    | None.                                                              |                                                                       |                                                                                                    |

# 5.10 WFS\_CMD\_TTU\_RESET

| Description         | Sends a service reset to the service provider. This command clears the screen and the keyboard buffer.              |
|---------------------|----------------------------------------------------------------------------------------------------|
| Input Param         | None                                                                                                    |
| <b>Output Param</b> | None.                                                                                                    |
| Error Codes         | Only the generic error codes defined in [Ref. 1] can be generated by this command.                                  |
| Events              | Only the generic events defined in [Ref. 1] can be generated by this command.                                       |
| Comments            | This command is used by an application control program to cause a device to reset itself to a known good condition. |

# 6. Events

### 6.1 WFS\_EXEE\_TTU\_FIELDERROR

Description This event specifies that a fatal error has occurred while processing a field. **Event Param** LPWFSTTUFIELDFAIL lpFieldFail; typedef struct \_wfs\_ttu\_field\_failure LPSTR lpszFormName; LPSTR lpszFieldName; WORD wFailure; } WFSTTUFIELDFAIL, \* LPWFSTTUFIELDFAIL; lpszFormName Points to the null-terminated form name. lpszFieldName Points to the null-terminated field name. wFailure Specifies the type of failure and can be one of the following: Value Meaning WFS\_TTU\_FIELDREQUIRED The specified field *must* be supplied by the application. WFS TTU FIELDSTATICOVWR The specified field is static and thus *cannot* be overwritten by the application. WFS\_TTU\_FIELDOVERFLOW The value supplied for the specified fields is too long. WFS\_TTU\_FIELDNOTFOUND The specified field does not exist. WFS\_TTU\_FIELDNOTREAD The specified field is not an input field. WFS\_TTU\_FIELDNOTWRITE An attempt was made to write to an input field. WFS\_TTU\_FIELDTYPENOTSUPPORTED The form field type is not supported with device. WFS\_TTU\_CHARSETFORM Service provider does not support character set specified in form. Comments None.

# 6.2 WFS\_EXEE\_TTU\_FIELDWARNING

DescriptionThis event is used to specify that a non-fatal error has occurred while processing a field.Event ParamLPWFSTTUFIELDFAILlpFieldFail;<br/>as defined in the section describing WFS\_EXEE\_TTU\_FIELDERROR.CommentsNone.

# 6.3 WFS\_EXEE\_TTU\_KEY

**Description** This event specifies that any active key has been pressed at the TTU during the WFS\_CMD\_TTU\_READ command. In addition to giving the application more details about individual key presses this information may also be used if the device has no internal display unit and the application has to manage the display of the entered digits.

#### Page 28 CWA 14050-9:2000

#### **Event Param** LPWFSTTUKEY lpKey;

typedef struct \_wfs\_ttu\_key
{
 CHAR cKey;
 WORD wUNICODEKey;
 WORD wCommandKey;
 } WFSTTUKEY, \* LPWFSTTUKEY;

#### cKey

On a numeric or alphanumeric key press this parameter holds the value of the key pressed. This value is WFS\_TTU\_NOKEY if no numeric or alphanumeric key was pressed or if capability *fwCharSupport* equals WFS\_TTU\_UNICODE.

#### wUNICODEKey

On a numeric or alphanumeric key press this parameter holds the value of the key pressed in UNICODE format. This value is WFS\_TTU\_NOKEY if no numeric or alphanumeric key was pressed or if capability *fwCharSupport* equals WFS\_TTU\_ASCII.

#### wCommandKey

On a Command key press this parameter holds the value of the Command key pressed, e.g. WFS\_TTU\_CK\_ENTER. This value is WFS\_TTU\_NOKEY when no command key was pressed.

Note: Only one of the parameters *cKey*, *wUNICODEKey*, *wCommandKey* can have the value of a valid key, the others must be set to WFS\_TTU\_NOKEY.

Comments None.

# 7. Form and Field Definitions

This section outlines the format of the definitions of forms, the fields within them, and the media on which they are printed.

# 7.1 Definition Syntax

The syntactic rules for form, field and media definitions are as follows:

| • | White space       | space, tab                                                                                               |
|---|-------------------|----------------------------------------------------------------------------------------------------|
| • | Line continuation | backslash (\)                                                                                            |
| • | Line termination  | CR, LF, CR/LF; line termination ends a "keyword section" (a keyword and its value[s])                    |
| • | Keywords          | must be all upper case                                                                                   |
| • | Names             | (field/media/font names) any case; case is preserved; service providers are case sensitive               |
| • | Strings           | all strings must be enclosed in double quote characters (");<br>standard C escape sequences are allowed. |
| • | Comments          | start with two forward slashes (//), end at line termination                                             |

Other notes:

- If a keyword is present, all its values must be specified; default values are used only if the keyword is absent.
- Values that are character strings are marked with asterisks in the definitions below, and must be quoted as specified above.
- Fields are processed in the sequence they are defined in the form.
- The order of attributes within a form is not mandatory; the attributes may be defined in any order.
- All forms can be represented using either ISO 646 (ANSI) or UNICODE character encoding. If the UNICODE representation is used then all Names and Strings are restricted to an internal representation of ISO 646 (ANSI) characters. Only the INITIALVALUE and FORMAT keyword values can have double byte values outside of the ISO 646 (ANSI) character set.
- If forms character encoding is UNICODE then, consistent with the UNICODE standard, the file prefix must be in little endian (xFFFE) or big endian (xFEFF) notation, such that UNICODE encoding is recognized.

# 7.2 XFS form/media definition files in multi-vendor environments

Although for most Service Providers directory location and extension of XFS form/media definition files are configurable through the registry, the capabilities of Service Providers and or actual hardware may vary. Therefore the following considerations should be taken into account when applications use XFS form definition files with the purpose of running in a multi-vendor environment:

- Physical display area dimensions may vary from one text terminal to another
- Just-in-time form loading may not be supported by all Service Providers, which makes it impossible to create dynamic form files just before displaying them (which in return means that only the display data of the forms can be changed, not the -layout data such as field positions)
- Some form/media definition keywords may not be supported due to limitations of the hardware or software

# 7.3 Form Definition <sup>1</sup>

|            | 1          |            |                                                                                                    |
|------------|------------|------------|----------------------------------------------------------------------------------------------------|
| XFSFORM    |            | formname*  |                                                                                                    |
| BEGIN      |            |            |                                                                                                    |
| (required) | SIZE       | width,     | Width of form                                                                                                    |
|            |            | height     | Height of form                                                                                                    |
|            | VERSION    | major,     | Major version number                                                                                                    |
|            |            | minor,     | Minor version number                                                                                                    |
|            |            | date*,     | Creation/modification date                                                                                                    |
|            |            | author*    | Author of form                                                                                                    |
| (required) | LANGUAGE   | languageID | Language used in this form – a 16 bit value (LANGID)<br>which is a combination of a primary (10 bits) and a<br>secondary (6 bits) language ID (This is the standard<br>language ID in the Win32 API; standard macros support<br>construction and decomposition of this composite ID) |
|            | COPYRIGHT  | copyright* | Copyright entry                                                                                                    |
|            | TITLE      | title*     | Title of form                                                                                                    |
|            | COMMENT    | comment*   | Comment section                                                                                                    |
|            | [ XFSFIELD | fieldname* | One field definition (as defined in the next section) for each field in the form                                                                                                    |
|            | BEGIN      |            |                                                                                                    |
|            | <br>END ]  |            |                                                                                                    |
| END        |            |            |                                                                                                    |

 $<sup>^{1}</sup>$  Attributes are not required in any mandatory order within a Form Definition.

# 7.4 Field Definition <sup>2</sup>

| XFSFIELD   |              | fieldname<br>*    |                                                                                                    |
|------------|--------------|-------------------|----------------------------------------------------------------------------------------------------|
| BEGIN      |              |                   |                                                                                                    |
| (required) | POSITION     | Х,                | Horizontal position (relative to left side of form)                                                                                                    |
|            |              | y                 | Vertical position (relative to top of form)                                                                                                    |
| (required) | SIZE width,  |                   | Field width                                                                                                    |
|            |              | height            | Field height                                                                                                    |
|            | ТҮРЕ         | fieldtype         | Type of field:<br>TEXT (default)<br>INVISIBLE<br>PASSWORD (contents is echoed with '*')                                                                                |
|            | CLASS        | class             | Field class<br>OPTIONAL (default)<br>STATIC<br>REQUIRED                                                                                                    |
|            | KEYS         | keys              | Accepted input key types:<br>NUMERIC<br>HEXADECIMAL<br>ALPHANUMERIC                                                                                                    |
|            | ACCESS       | access            | Access rights of field<br>WRITE (default)<br>READ<br>READWRITE                                                                                                    |
|            | OVERFLOW     | overflow          | Action on field overflow:<br>TERMINATE (default)<br>TRUNCATE<br>OVERWRITE                                                                                              |
|            | STYLE        | style             | Display attributes as a combination of the following,<br>ORed together using the " " operator:<br>NORMAL (default)<br>UNDER (single underline)<br>INVERTED<br>FLASHING |
|            | HORIZONTAL   | justify           | Horizontal alignment of field contents<br>LEFT (default)<br>RIGHT<br>CENTER                                                                                            |
|            | FORMAT       | formatstri<br>ng* | This is an application defined input field describing how<br>the application should format the data. This may be<br>interpreted by the service provider.               |
|            | INITIALVALUE | value*            | Initial value.                                                                                                    |
| END        |              |                   |                                                                                                    |

 $<sup>^{2}</sup>$  Attributes are not required in any mandatory order within a Field Definition.

# 8. C - Header file

```
XFS - definitions
                                                                                              *
* xfsttu.h
                   for the Text Terminal Unit - services
                                                                                              *
                                                                                              *
*
*
                                                                                              *
                   Version 3.00 (10/18/00)
#ifndef __INC_XFSTTU_
                          Η
#define __INC_XFSTTU__H
#ifdef __cplu
extern "C" {
          _cplusplus
#endif
#include <xfsapi.h>
/* be aware of alignment */
#pragma pack(push,1)
/* values of WFSTTUCAPS.wClass */
#define WFS_SERVICE_CLASS_TTU
#define WFS_SERVICE_CLASS_NAME_TTU
                                                          (7)
                                                          "TTU"
#define
            WFS_SERVICE_CLASS_VERSION_TTU
                                                          (0x0003)
                                                          (WFS_SERVICE_CLASS_TTU * 100)
#define
             TTU_SERVICE_OFFSET
/* TTU Info Commands */
#define WFS_INF_TTU_STATUS
#define WFS_INF_TTU_CAPABILITIES
                                                         (TTU_SERVICE_OFFSET + 1)
                                                         (TTU_SERVICE_OFFSET + 2)
#define WFS_INF_TTU_FORM_LIST
#define WFS_INF_TTU_QUERY_FORM
#define WFS_INF_TTU_QUERY_FIELD
#define WFS_INF_TTU_KEY_DETAIL
                                                        (TTU_SERVICE_OFFSET + 3)
                                                         (TTU_SERVICE_OFFSET + 4)
                                                         (TTU SERVICE OFFSET + 5)
                                                         (TTU_SERVICE_OFFSET + 6)
/* TTU Command Verbs */
#define WFS_CMD_TTU_BEEP
                                                         (TTU_SERVICE_OFFSET + 1)
#define WFS_CMD_IIU_BEEP
#define WFS_CMD_TTU_CLEARSCREEN
#define WFS_CMD_TTU_DISPLIGHT
#define WFS_CMD_TTU_SET_LED
#define WFS_CMD_TTU_SET_RESOLUTION
#define WFS_CMD_TTU_WRITE_FORM
#define WFS_CMD_TTU_READ_FORM
#define WFS_CMD_TTU_DED
                                                         (TTU_SERVICE_OFFSET + 2)
                                                         (TTU_SERVICE_OFFSET + 3)
                                                         (TTU_SERVICE_OFFSET + 4)
                                                        (TTU_SERVICE_OFFSET + 5)
                                                         (TTU_SERVICE_OFFSET + 6)
                                                         (TTU_SERVICE_OFFSET + 7)
                                                         (TTU_SERVICE_OFFSET + 8)
#define WFS_CMD_TTU_READ
#define WFS_CMD_TTU_RESET
                                                          (TTU_SERVICE_OFFSET + 9)
              WFS_CMD_TTU_RESET
                                                          (TTU_SERVICE_OFFSET + 10)
/* TTU Messages */
#define WFS_EXEE_TTU_FIELDERROR
                                                          (TTU_SERVICE_OFFSET + 1)
#define
             WFS_EXEE_TTU_FIELDWARNING
                                                          (TTU_SERVICE_OFFSET + 2)
#define WFS_EXEE_TTU_KEY
                                                          (TTU_SERVICE_OFFSET + 3)
/* Values of WFSTTUSTATUS.fwDevice */
#define WFS_TTU_DEVONLINE
#define WFS_TTU_DEVOFFLINE
                                                         WFS STAT DEVONLINE
                                                         WFS_STAT_DEVOFFLINE
#define WFS_TTU_DEVOFFLINE
#define WFS_TTU_DEVPOWEROFF
#define WFS_TTU_DEVBUSY
#define WFS_TTU_DEVNODEVICE
#define WFS_TTU_DEVHWERROR
#define WFS_TTU_DEVUSERERROR
                                                         WFS_STAT_DEVPOWEROFF
                                                         WFS_STAT_DEVBUSY
                                                         WFS_STAT_DEVNODEVICE
                                                         WFS_STAT_DEVHWERROR
             WFS_TTU_DEVUSERERROR
                                                         WFS_STAT_DEVUSERERROR
/* Values of WFSTTUSTATUS.wKeyboard */
#define WFS_TTU_KBDNA
                                                          (0)
              WFS_TTU_KBDON
#define
                                                          (1)
```

| #define   | WFS_TTU_KBDOFF                                  | (2)                          |
|-----------|-------------------------------------------------|------------------------------|
|           | of WFSTTUSTATUS.wKeyLock */                     |                              |
|           | WFS_TTU_KBDLOCKNA                               | (0)                          |
| #define   |                                                 | (1)                          |
| #define   |                                                 | (2)                          |
| #der me   | WF5_110_KBDLOCKOFF                              |                              |
| #define   | WFS_TTU_LEDS_MAX                                | (8)                          |
| /* Values | of WFSTTUSTATUS.fwLEDs */                       |                              |
| #define   | WFS_TTU_LEDNA                                   | (0x0000)                     |
| #define   | WFS_TTU_LEDOFF                                  | (0x0001)                     |
| #define   | WFS_TTU_LEDSLOWFLASH                            | (0x0002)                     |
| #define   | WFS_TTU_LEDMEDIUMFLASH                          | (0x0004)                     |
|           | WFS_TTU_LEDQUICKFLASH                           | (0x0008)                     |
| #define   | WFS_TTU_LEDCONTINUOUS                           | (0x0080)                     |
| /* Values | of WFSTTUCAPS.fwType */                         |                              |
|           | WFS_TTU_FIXED                                   | (0x0001)                     |
| #define   | WFS_TTU_REMOVABLE                               | (0x0002)                     |
| /* Values | of WFSTTUCAPS.fwCharSupport,                    | WESTTIWRITE fwCharSupport */ |
|           | WFS_TTU_ASCII                                   | (0x0001)                     |
| #define   | WFS_TTU_UNICODE                                 | (0x0002)                     |
|           |                                                 | (010002)                     |
|           | of WFSTTUFRMFIELD.fwType */                     |                              |
|           | WFS_TTU_FIELDTEXT                               | (0)                          |
| #define   |                                                 | (1)                          |
| #define   | WFS_TTU_FIELDPASSWORD                           | (2)                          |
| /* Values | of WFSTTUFRMFIELD.fwClass */                    |                              |
|           | WFS_TTU_CLASSOPTIONAL                           | (0)                          |
| #define   | WFS_TTU_CLASSSTATIC                             | (1)                          |
| #define   | WFS_TTU_CLASSREQUIRED                           | (2)                          |
| /* Values | of WFSTTUFRMFIELD.fwAccess */                   | ,                            |
|           | WFS_TTU_ACCESSREAD                              | (0x0001)                     |
|           | WFS_TTU_ACCESSWRITE                             | (0x0002)                     |
|           |                                                 |                              |
|           | of WFSTTUFRMFIELD.fwOverflow                    |                              |
| #define   | WFS_TTU_OVFTERMINATE<br>WFS_TTU_OVFTRUNCATE     | (0)                          |
| #define   | WFS_TTU_OVFTRUNCATE                             | (1)                          |
| #deline   | WFS_TTU_OVFOVERWRITE                            | (2)                          |
|           | of WFSTTUWRITE.fwMode */                        |                              |
| #define   | WFS_TTU_POSRELATIVE                             | (0)                          |
| #define   | WFS_TTU_POSABSOLUTE                             | (1)                          |
| /* Values | of WFSTTUWRITE.fwTextAttr */                    |                              |
| #define   | WFS_TTU_TEXTUNDERLINE                           | (0x0001)                     |
| #define   | WFS_TTU_TEXTINVERTED                            | (0x0002)                     |
| #define   | WFS_TTU_TEXTFLASH                               | (0x0004)                     |
| /* Values | of WFSTTUFRMREAD.fwEchoMode *                   |                              |
| #define   | WFS_TTU_ECHOTEXT                                | (0)                          |
| #define   | WFS_TTU_ECHOINVISIBLE                           | (1)                          |
| #define   | WFS_TTU_ECHOPASSWORD                            | (2)                          |
| #define   | WFS TTU BEEPOFF                                 |                              |
| #define   | WFS_IIU_BEEPKEYPRESS                            | (0x0001)<br>(0x0002)         |
| #define   | WFS_IIU_BEEPKEIPRESS<br>WFS_TTU_BEEPEXCLAMATION | (0x0002)                     |
| #define   | WFS_TTU_BEEPWARNING                             | (0x0004)<br>(0x0008)         |
| #define   | WFS_TTU_BEEPERROR                               | (0x0008)<br>(0x0010)         |
| #define   | WFS_IIU_BEEPCRITICAL                            | (0x0010)<br>(0x0020)         |
| #define   | WFS_TTU_BEEPCONTINUOUS                          | (0x0020)                     |
|           |                                                 | (010000)                     |
| /* valueg | of WESTTUFIELDFAIL wFailure *                   | :/                           |

/\* values of WFSTTUFIELDFAIL.wFailure \*/

#define WFS\_TTU\_FIELDREQUIRED (0)

| <pre>#define #define #define #define #define #define #define #define</pre> | WFS_TTU_FIH<br>WFS_TTU_FIH<br>WFS_TTU_FIH<br>WFS_TTU_FIH<br>WFS_TTU_FIH<br>WFS_TTU_CHA | ELDNOTWRITE<br>ELDTYPENOTSUPPORTED<br>ARSETFORM | (1)<br>(2)<br>(3)<br>(4)<br>(5)<br>(6)<br>(7) |
|----------------------------------------------------------------------------|----------------------------------------------------------------------------------------|-------------------------------------------------|-----------------------------------------------|
| /* value                                                                   | es of WFSTTUKEY                                                                        | DETAIL.lpwCommandKey                            | ys */                                         |
|                                                                            | WFS_TTU_NOKEY                                                                          |                                                 | (0)                                           |
|                                                                            | WFS_TTU_CK_ENT                                                                         |                                                 | (1)                                           |
|                                                                            | WFS_TTU_CK_CLI                                                                         |                                                 | (2)<br>(3)                                    |
|                                                                            | WFS_TTU_CK_BAG                                                                         |                                                 | (4)                                           |
|                                                                            | WFS_TTU_CK_HEI                                                                         |                                                 | (5)                                           |
|                                                                            | WFS_TTU_CK_00                                                                          |                                                 | (6)                                           |
|                                                                            | WFS_TTU_CK_000                                                                         |                                                 | (7)                                           |
|                                                                            | WFS_TTU_CK_ARE                                                                         |                                                 | (8)                                           |
|                                                                            | WFS_TTU_CK_ARE<br>WFS_TTU_CK_ARE                                                       |                                                 | (9)<br>(10)                                   |
|                                                                            | WFS_TTU_CK_ARE                                                                         |                                                 | (10) $(11)$                                   |
|                                                                            | WFS_TTU_CK_OEN                                                                         |                                                 | (12)                                          |
| #define                                                                    | WFS_TTU_CK_OEM                                                                         | 12                                              | (13)                                          |
|                                                                            | WFS_TTU_CK_OEN                                                                         |                                                 | (14)                                          |
|                                                                            | WFS_TTU_CK_OEN                                                                         |                                                 | (15)                                          |
|                                                                            | WFS_TTU_CK_OEN<br>WFS_TTU_CK_OEN                                                       |                                                 | (16)<br>(17)                                  |
|                                                                            | WFS_TTU_CK_OEN                                                                         |                                                 | (18)                                          |
|                                                                            | WFS_TTU_CK_OEN                                                                         |                                                 | (19)                                          |
| #define                                                                    | WFS_TTU_CK_OEM                                                                         | 19                                              | (20)                                          |
|                                                                            | WFS_TTU_CK_OEM                                                                         |                                                 | (21)                                          |
|                                                                            | WFS_TTU_CK_OEN                                                                         |                                                 | (22)                                          |
|                                                                            | WFS_TTU_CK_OEN<br>WFS_TTU_CK_FDB                                                       |                                                 | (23)<br>(24)                                  |
|                                                                            | WFS_TTU_CK_FD                                                                          |                                                 | (24)                                          |
|                                                                            | WFS_TTU_CK_FD                                                                          |                                                 | (26)                                          |
|                                                                            | WFS_TTU_CK_FD                                                                          |                                                 | (27)                                          |
|                                                                            | WFS_TTU_CK_FD                                                                          |                                                 | (28)                                          |
|                                                                            | WFS_TTU_CK_FDE                                                                         |                                                 | (29)                                          |
|                                                                            | WFS_TTU_CK_FDP<br>WFS_TTU_CK_FDP                                                       |                                                 | (30)<br>(31)                                  |
|                                                                            | WFS_TTU_CK_FDF                                                                         |                                                 | (31)                                          |
|                                                                            | WFS_TTU_CK_FD                                                                          |                                                 | (33)                                          |
|                                                                            | WFS_TTU_CK_FD                                                                          |                                                 | (34)                                          |
|                                                                            | WFS_TTU_CK_FD                                                                          |                                                 | (35)                                          |
| #define                                                                    | WFS_TTU_CK_FD                                                                          |                                                 | (36)                                          |
| #define<br>#define                                                         | WFS_TTU_CK_FDB<br>WFS_TTU_CK_FDB                                                       |                                                 | (37)<br>(38)                                  |
| #define                                                                    | WFS_TTU_CK_FDE                                                                         |                                                 | (39)                                          |
| #define                                                                    | WFS_TTU_CK_FD                                                                          |                                                 | (40)                                          |
| #define                                                                    | WFS_TTU_CK_FD                                                                          | <18                                             | (41)                                          |
| #define                                                                    | WFS_TTU_CK_FD                                                                          |                                                 | (42)                                          |
| #define<br>#define                                                         | WFS_TTU_CK_FDB                                                                         |                                                 | (43)                                          |
| #define                                                                    | WFS_TTU_CK_FDP<br>WFS_TTU_CK_FDP                                                       |                                                 | (44)<br>(45)                                  |
|                                                                            | WFS_TTU_CK_FD                                                                          |                                                 | (46)                                          |
| #define                                                                    | WFS_TTU_CK_FD                                                                          |                                                 | (47)                                          |
| #define                                                                    | WFS_TTU_CK_FD                                                                          |                                                 | (48)                                          |
| #define                                                                    | WFS_TTU_CK_FD                                                                          |                                                 | (49)                                          |
| #define                                                                    | WFS_TTU_CK_FDE                                                                         |                                                 | (50)                                          |
| #define<br>#define                                                         | WFS_TTU_CK_FDP<br>WFS_TTU_CK_FDP                                                       |                                                 | (51)<br>(52)                                  |
| #define                                                                    | WFS_TTU_CK_FD                                                                          |                                                 | (52)                                          |
| #define                                                                    | WFS_TTU_CK_FD                                                                          |                                                 | (54)                                          |
| #define                                                                    | WFS_TTU_CK_FD                                                                          | (32                                             | (55)                                          |
|                                                                            |                                                                                        |                                                 |                                               |

/\* XFS TTU Errors \*/

```
#define
           WFS_ERR_TTU_FIELDERROR
                                               (-(TTU_SERVICE_OFFSET + 1))
#define
           WFS_ERR_TTU_FIELDINVALID
                                               (-(TTU_SERVICE_OFFSET + 2))
#define
          WFS_ERR_TTU_FIELDNOTFOUND
                                              (-(TTU_SERVICE_OFFSET + 3))
#define
#define
           WFS ERR TTU FIELDSPECFAILURE
                                               (-(TTU_SERVICE_OFFSET + 4))
          WFS_ERR_TTU_FORMINVALID
                                               (-(TTU_SERVICE_OFFSET + 5))
#define
          WFS_ERR_TTU_FORMNOTFOUND
                                              (-(TTU_SERVICE_OFFSET + 6))
#define WFS_ERR_TTU_INVALIDLED
#define WFS_ERR_TTU_KEYCANCELED
#define WFS_ERR_TTU_MEDIAOVERFL
                                              (-(TTU_SERVICE_OFFSET + 7))
           WFS_ERR_TTU_KEYCANCELED
                                               (-(TTU_SERVICE_OFFSET + 8))
                                              (-(TTU_SERVICE_OFFSET + 9))
          WFS_ERR_TTU_MEDIAOVERFLOW
#define
          WFS_ERR_TTU_RESNOTSUPP
                                              (-(TTU_SERVICE_OFFSET + 10))
#define
#define
          WFS_ERR_TTU_CHARSETDATA
WFS_ERR_TTU_KEYINVALID
                                               (-(TTU_SERVICE_OFFSET + 11))
(-(TTU_SERVICE_OFFSET + 12))
#define
          WFS_ERR_TTU_KEYNOTSUPPORTED
                                              (-(TTU_SERVICE_OFFSET + 13))
#define
           WFS_ERR_TTU_NOACTIVEKEYS
                                               (-(TTU_SERVICE_OFFSET + 14))
/* TTU Info Command Structures */
typedef struct _wfs_ttu_status
    WORD
                   fwDevice;
   WORD
                  wKeyboard;
   WORD
                  wKeylock;
    WORD
                   wLEDs[WFS_TTU_LEDS_MAX];
                   wDisplaySizeX;
   WORD
   WORD
                   wDisplaySizeY;
   LPSTR
                   lpszExtra;
} WFSTTUSTATUS, * LPWFSTTUSTATUS;
typedef struct _wfs_ttu_resolution
{
                   wSizeX;
   WORD
    WORD
                   wSizeY;
} WFSTTURESOLUTION, * LPWFSTTURESOLUTION;
typedef struct _wfs_ttu_caps
ł
    WORD
                         wClass;
   WORD
                         fwType;
   LPWFSTTURESOLUTION * lppResolutions;
   WORD
                         wNumOfLEDs;
   BOOL
                         bKeyLock;
   BOOL
                         bDisplayLight;
   BOOT.
                         bCursor;
   BOOL
                         bForms;
                         fwCharSupport;
   WORD
   LPSTR
                         lpszExtra;
} WFSTTUCAPS, * LPWFSTTUCAPS;
typedef struct _wfs_ttu_frm_header
{
   LPSTR
                   lpszFormName;
   WORD
                   wWidth;
   WORD
                   wHeight;
    WORD
                   wVersionMajor;
   WORD
                   wVersionMinor;
                  fwCharSupport;
   WORD
                   lpszFields;
   LPSTR
} WFSTTUFRMHEADER, * LPWFSTTUFRMHEADER;
typedef struct _wfs_ttu_query_field
ł
   LPSTR
                   lpszFormName;
   LPSTR
                   lpszFieldName;
} WFSTTUQUERYFIELD, * LPWFSTTUQUERYFIELD;
typedef struct _wfs_ttu_frm_field
```

```
LPSTR
                    lpszFieldName;
                   fwType;
   WORD
   WORD
                   fwClass;
   WORD
                    fwAccess;
   WORD
                   fwOverflow;
   LPSTR
                   lpszFormat;
} WFSTTUFRMFIELD, * LPWFSTTUFRMFIELD;
typedef struct _wfs_ttu_key_detail
ł
   LPSTR
                    lpszKeys;
                   lpwszUNICODEKeys;
   LPWSTR
   LPWORD
                   lpwCommandKeys;
} WFSTTUKEYDETAIL, * LPWFSTTUKEYDETAIL;
typedef struct _wfs_ttu_clear_screen
{
    WORD
                    wPositionX;
   WORD
                   wPositionY;
    WORD
                   wWidth;
   WORD
                    wHeight;
} WFSTTUCLEARSCREEN, * LPWFSTTUCLEARSCREEN;
typedef struct _wfs_ttu_disp_light
{
   BOOL
                   bMode;
} WFSTTUDISPLIGHT, * LPWFSTTUDISPLIGHT;
typedef struct _wfs_ttu_set_leds
ł
   WORD
                    wLED;
   WORD
                    fwCommand;
} WFSTTUSETLEDS, * LPWFSTTUSETLEDS;
typedef struct _wfs_ttu_write_form
                   lpszFormName;
   LPSTR
   BOOL
                   bClearScreen;
   LPSTR
                    lpszFields;
                   lpszUNICODEFields;
   LPWSTR
} WFSTTUWRITEFORM, * LPWFSTTUWRITEFORM;
typedef struct _wfs_ttu_read_form
   LPSTR
                    lpszFormName;
   LPSTR
                    lpszFieldNames;
} WFSTTUREADFORM, * LPWFSTTUREADFORM;
typedef struct _wfs_ttu_read_form_out
{
   LPSTR
                    lpszFields;
                    lpszUNICODEFields;
   LPWSTR
} WFSTTUREADFORMOUT, * LPWFSTTUREADFORMOUT;
typedef struct _wfs_ttu_write
   WORD
                   fwMode;
   SHORT
                   wPosX;
                   wPosY;
   SHORT
   WORD
                   fwTextAttr;
                   lpsText;
   LPSTR
                   lpsUNICODEText;
   LPWSTR
} WFSTTUWRITE, * LPWFSTTUWRITE;
typedef struct _wfs_ttu_read
{
                    wNumOfChars;
   WORD
   WORD
                   fwMode;
   SHORT
                   wPosX;
```

```
SHORT
                wPosY;
   WORD
                fwEchoMode;
   WORD
                fwEchoAttr;
                bCursor;
   BOOL
                bFlush;
   BOOL
   BOOL
               bAutoEnd;
   LPSTR
                lpszActiveKeys;
   LPWSTR
                 lpwszActiveUNICODEKeys;
   LPWORD
                lpwActiveCommandKeys;
   LPWORD
                lpwTerminateCommandKeys;
} WFSTTUREAD, * LPWFSTTUREAD;
typedef struct _wfs_ttu_read_in
{
   LPSTR
                 lpszInput;
   LPWSTR
                lpszUNICODEInput;
} WFSTTUREADIN, * LPWFSTTUREADIN;
/* TTU Message Structures */
/*_____*
typedef struct _wfs_ttu_field_failure
{
   LPSTR
                 lpszFormName;
                lpszFieldName;
   LPSTR
   WORD
                wFailure;
} WFSTTUFIELDFAIL, * LPWFSTTUFIELDFAIL;
typedef struct _wfs_ttu_key
{
   CHAR
                cKey;
                wUNICODEKey;
   WORD
   WORD
                wCommandKey;
} WFSTTUKEY, * LPWFSTTUKEY;
/* restore alignment */
#pragma pack(pop)
#ifdef __cplusplus
      /*extern "C"*/
ł
#endif
#endif /* __INC_XFSTTU_H */
```